# **WebApi Documentation**

*Release 0.1*

**ByteAlly**

**Jul 25, 2018**

### Contents:

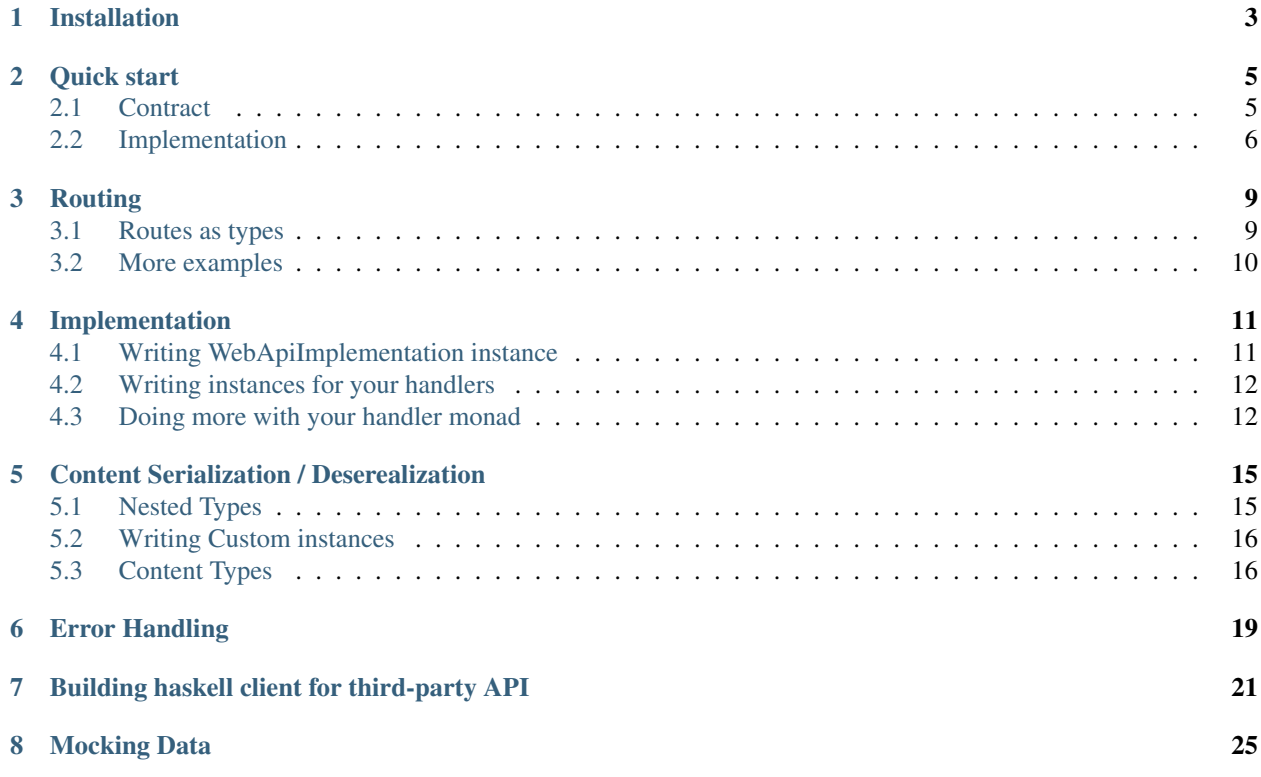

# $\Box$  WebAPI

[WebApi](https://hackage.haskell.org/package/webapi) is a Haskell library that lets you

- Write web API services
- Quickly build Haskell client for existing API services
- Generate API console interface for your web API [\(coming soon\)](https://github.com/byteally/webapi-console)
- Generate a mock server that can mock your responses and requests

[WebApi](https://hackage.haskell.org/package/webapi) is built with [WAI.](https://hackage.haskell.org/package/wai/docs/Network-Wai.html) It makes use of the strong type system of haskell which lets to

- Create a type safe routing system.
- Enable type safe generation of links.
- Specify a contract for the APIs.
- Auto serialization and deserialization of the request and response based on api contract.
- Write handlers which respect the contract.

### **Installation**

<span id="page-6-0"></span>We recommend using [stack](https://github.com/commercialhaskell/stack#readme) build tool for installation and building. If you don't have [stack](https://github.com/commercialhaskell/stack#readme) already, follow [these](http://docs.haskellstack.org/en/stable/install_and_upgrade/) instructions to install it. To setup your own project:

1) Create a project using stack:

stack new <**Your**-**Project**-**Name**>

2) Then add webapi to the extra-deps section in stack.yaml file:

```
extra-deps:
- webapi-0.2.2.0
```
3) Finally add webapi to the build-depends section of your cabal file.

build-depends**:** webapi

#### Quick start

<span id="page-8-0"></span>Writing your API service comprises of two steps

- Writing a contract (definition below)
- Providing an implementation

#### <span id="page-8-1"></span>**2.1 Contract**

A contract is the list of end-points in your API service and the definition of each API endpoint. We define what goes in as request (Query params, form params, headers etc) and what comes out as the response of each API endpoint.

As an example, consider a API service that lets you create, update, delete and fetch users. First step is to create a datatype for our API service. Lets call it MyApiService

To define your contract using the framework, you need to

• Declare a data type for your API service.

**data MyApiService**

• Declare your routes as types.

```
type User = Static "user"
type UserId = "user":/Int
```
• Write a [WebApi](https://hackage.haskell.org/package/webapi-0.2.2.0/docs/WebApi-Contract.html#t:WebApi) instance which declares the endpoints.

```
instance WebApi MyApiService where
  -- Route <Method <Route Name
  type Apis MyApiService = '[ Route '[GET, POST] User
                           , Route '[GET, PUT, DELETE] UserId
                            ]
```
• Write [ApiContract](https://hackage.haskell.org/package/webapi-0.2.2.0/docs/WebApi-Contract.html#t:ApiContract) instances describing what goes in an **request** and what comes out as **response** from each API endpoint. Let's write our first [ApiContract](https://hackage.haskell.org/package/webapi-0.2.2.0/docs/WebApi-Contract.html#t:ApiContract) instance for POST /user.

```
-- Our user type
data UserData = UserData { age :: Int
                        , address :: Text
                         , name :: Text
                         } deriving (Show, Eq, Generic)
data UserToken = UserToken { userId :: Text
                         , token :: Text
                         } deriving (Show, Eq, Generic)
 - Takes a User type in form params and returns unit.
instance ApiContract MyApiService POST User where
 type FormParam POST User = UserData
 type ApiOut POST User = UserToken
```
In our code snippet above, the end-point POST /user takes user's information (name, age and address) as post params and gives out the user's token and userId

An equivalent curl syntax would be:

```
`curl -H "Content-Type: application/x-www-form-urlencoded" -d 'age=30&
˓→address=nazareth&name=Brian' http://api.peoplefrontofjudia.com/users `
```
• Finally to complete our contract, we have to write instances for json, param serialization & deserialization for UserData and UserToken types. A definition needn't be provided since [GHC.Generics](https://hackage.haskell.org/package/base/docs/GHC-Generics.html) provides a generic implementation.

```
instance FromJSON UserData
instance ToJSON UserData
instance FromParam UserData 'FormParam
{--We dont need a FromParam instance since UserToken according
to our example is not sent us form params or query params -}
instance FromJSON UserToken
instance ToJSON UserToken
```
This completes the contract part of the API.

#### <span id="page-9-0"></span>**2.2 Implementation**

First step is to create a type for the implementation and define [WebApiImplementation](https://hackage.haskell.org/package/webapi-0.2.2.0/docs/WebApi-Server.html#t:WebApiImplementation) instance for it.

```
data MyApiServiceImpl = MyApiServiceImpl
instance WebApiImplementation MyApiServiceImpl where
 type HandlerM MyApiServiceImpl = IO
 type ApiInterface MyApiServiceImpl = MyApiService
```
[HandlerM](https://hackage.haskell.org/package/webapi-0.2.2.0/docs/WebApi-Server.html#t:HandlerM) is the base monad in which the [handler](https://hackage.haskell.org/package/webapi-0.2.2.0/docs/WebApi-Server.html#v:handler) will run. We also state that MyApiServiceImpl is an implementation of the [ApiInterface](https://hackage.haskell.org/package/webapi-0.2.2.0/docs/WebApi-Server.html#t:ApiInterface) provided by MyApiServiceApi.

Now let's create the [ApiHandler](https://hackage.haskell.org/package/webapi-0.2.2.0/docs/WebApi-Server.html#t:ApiHandler)

```
instance ApiHandler MyApiServiceImpl POST User where
 handler _ req = do
   let _userInfo = formParam req
   respond ()
```
By keeping the implementation separate from the contract, it is possible for a contract to have multiple implementations. Hypothetically, there could be a websocket implementation as well as a ReST implementation for a single contract.

The last thing that is left is to create a [WAI](https://hackage.haskell.org/package/wai/docs/Network-Wai.html) application from all the aforementioned information. For that we use [serverApp](https://hackage.haskell.org/package/webapi-0.2.2.0/docs/WebApi-Server.html#v:serverApp) .

```
myApiApp :: Wai.Application
myApiApp = serverApp serverSettings MyApiServiceImpl
main :: IO ()
main = run 8000 myApiApp
```
That's it - now myApiApp could be run like any other [WAI](https://hackage.haskell.org/package/wai/docs/Network-Wai.html) application.

There's more you could do with WebApi apart from building API services. You can also build haskell clients for existing API services by defining just the contract, build full-stack webapps that serve html  $\&$  javascript and generate mock servers.

#### **Routing**

<span id="page-12-0"></span>[WebApi](https://hackage.haskell.org/package/webapi) supports the following HTTP verbs GET, POST, PUT, DELETE, PATCH, HEAD

In [WebApi](https://hackage.haskell.org/package/webapi) we need to first write all the routes as types and then declare the valid HTTP verbs for each route type.

#### <span id="page-12-1"></span>**3.1 Routes as types**

Each route is declared as a type. For demo purpose let's consider a API service that would allow you to create and get users. We need two URIs. One to create an user another one to get the user by her ID.

```
/user URI to create a user
```

```
type User = Static "user"
```
/user/9 URI to get a user

```
type UserId = "user" :/ Int
```
• Note that /user is declared as Static "user" to wrap user in Static to make all the types of the same kind (\*)

As you could see in the above examples, routes are defined as types. The next step is to write a WebApi instance for the route types along with the HTTP verbs they support.

```
instance WebApi SocialNetworkApi where
  -- Route <Method <Route Name
  type Apis SocialNetworkApi = '[ Route '[POST] User
                           , Route '[GET, PUT, DELETE] UserId
                            ]
```
In the above code snippet, we are delcaring that our route type

- User ie (/user) accepts POST
- UserId accepts GET, PUT, DELETE.

– Let's say the user Id is 9, GET /user/9 to get the user, PUT /user/9 to edit the user and DELETE user/9 to delete the user. You could read about implementation instances under the section *[Implemen](#page-14-0)[tation](#page-14-0)*

#### <span id="page-13-0"></span>**3.2 More examples**

/post/tech/why-i-like-web-api

```
type Post = "post" :/ Text :/ Text
/post/tech/why-i-like-web-api/edit
type EditPost = "post" :/ Text :/ Text :/ "edit"
/why-i-like-web-api/comments
type Comments = Text :/ "comments"
```
• Please note that when two route format overlaps, for example user/posts and user/brian WebApi's routing system would take the first route that matches the pattern.

#### Implementation

<span id="page-14-0"></span>An ApiContract is just a schematic representation of your API service. We still need to implement our handlers that actually does the work. You would have already read about this in the *[Quick start](#page-8-0)* section.

Implementation of a contract consists of

- Writing a WebApiImplementation instance.
- Writing ApiHandler instances for all your end-points.

#### <span id="page-14-1"></span>**4.1 Writing WebApiImplementation instance**

The WebApiImplementation typeclass has

- Two associated types
	- HandlerM It is the type of monad in which our handler should run (defaults to IO). This monad should implement MonadCatch and MonadIO classes.
	- ApiInterface ApiInterface links the implementation with the contract. This lets us have multiple implementations for the same contract
- One method
	- $-$  toIO It is a method which is used to convert our handler monad's action to IO. (defaults to id)

Let's define a type for our implementation and write a WebApiImplementation instance for the same.

```
data MyApiImpl = MyApiImpl
instance WebApiImplementation MyApiImpl where
   type HandlerM MyApiImpl = IO
   type ApiInterface MyApiImpl = MyApp
   toIO _ = id
```

```
Note: You can skip writing :code:`HandlerM`'s and :code:`toIO`'s definitions if
you want your :code:`HandlerM` to be :code:`IO`.
```
#### <span id="page-15-0"></span>**4.2 Writing instances for your handlers**

Now we can write handler for our User route as

```
instance ApiHandler MyApiImpl POST User where
 handler _ req = do
   let _userInfo = formParam req
   respond (UserToken "Foo" "Bar")
```
handler returns a Response. Here we used respond to build a Success [Response.](https://hackage.haskell.org/package/webapi-0.2.2.0/docs//WebApi-Contract.html#t:Response) You can use its counter-part raise as discussed in *[Error Handling](#page-22-0)* to send Failure [Response](https://hackage.haskell.org/package/webapi-0.2.2.0/docs//WebApi-Contract.html#t:Response)

#### <span id="page-15-1"></span>**4.3 Doing more with your handler monad**

Though the above implementation can get you started, it falls short for many practical scenarios. We'll discuss some of them in the following sections.

#### **4.3.1 Adding a config Reader**

Most of the times our app would need some kind of initial setting which could come from a config file or some environment variables. To accomodate for that, we can change  $MvApiImp1$  to

```
data AppSettings = AppSettings
data MyApiImpl = MyApiImpl AppSettings
```
Just adding AppSettings to our MyApiImpl is useless unless our monad gives a way to access those settings. So we need a monad in which we can read these settings, anytime we require. A ReaderT transformer would fit perfectly for this scenario.

For those who are not familiar with  $\text{Reader}$  monad, it is a monad which gives you read only access to some data(say, settings) throughout a computation. You can access that data in your monad using ask. ReaderT is a monad transformer which adds capabilities of Reader monad on top of another monad. In our case, we'll add reading capabilities to IO. So the monad for our handler would look something like

```
newtype MyApiMonad a = MyApiMonad (ReaderT AppSettings IO a)
    deriving (Monad, MonadIO, MonadCatch)
```
Note: HandlerM is required to have MonadIO and MonadCatch instances. Thats why you see them in the deriving clause.

There is still one more piece left, before we can use this. We need to define  $\text{to}$  IO function to convert MyApiMonad's actions to IO. We can use *runReaderT* to pass the initial Reader's environment settings and execute the computation in the underlying monad(IO in this case).

toIO (**MyApiImpl** settings) (**MyApiMonad** r) **=** runReaderT r settings

So the WebApiImplementation instance for our modified MyApiImpl would look like:

```
instance WebApiImplementation MyApiImpl where
   type HandlerM MyApiImpl = MyApiMonad
   type ApiInterface MyApiImpl = MyApp
   toIO (MyApiImpl settings) (MyApiMonad r) = runReaderT r settings
```
A sample ApiHandler for this would be something like:

```
instance ApiHandler MyApiImpl POST User where
   handler _ req = do
       settings <- ask
       -- do something with settings
       return ()
```
#### **4.3.2 Adding a logger**

Adding a logging system to our implementation is similar to adding a Reader. We use LoggingT transformer to achieve that.

```
newtype MyApiMonad a = MyApiMonad (LoggingT (ReaderT AppSettings IO) a)
   deriving (Monad, MonadIO, MonadCatch, MonadLogger)
instance WebApiImplementation MyApiImpl where
   type HandlerM MyApiImpl = MyApiMonad
   type ApiInterface MyApiImpl = MyApp
   toIO (MyApiImpl settings) (MyApiMonad r) = runReaderT (runStdoutLoggingT r)
˓→settings
```
#### Content Serialization / Deserealization

<span id="page-18-0"></span>In [WebApi,](https://hackage.haskell.org/package/webapi) ToParam and FromParam are the typeclasses responsible for serializing and deserializing data. Serialization and deserialization for your data types are automatically take care of if they have generic instances without you having to write anything. You still have to derive them though.

Lets look at an example

```
data LatLng = LatLng
   { lat :: Double
   , lng :: Double
   } deriving Generic
```
To let [WebApi](https://hackage.haskell.org/package/webapi) automatically deserialize this type, we just need to give an empty instance declaration

```
instance FromParam LatLng 'QueryParam
```
And to serialize a type (in case you are writing a client), you can give a similar ToParam instance.

**instance ToParam LatLng 'QueryParam**

#### <span id="page-18-1"></span>**5.1 Nested Types**

Nested types are serialized with a dot notation.

```
data UserData = UserData
   { age :: Int
   , address :: Text
   , name :: Text
   , location :: LatLng
   } deriving (Show, Eq, Generic)
```
Here the location field would be serialized as location.lat and location.lng

#### <span id="page-19-0"></span>**5.2 Writing Custom instances**

Sometimes you may want to serialize/deserialize the data to a custom format. You can easily do this by writing a custom instance of ToParam and FromParam. Lets declare a datatype and try to write ToParam and FromParam instances for those.

```
data Location = Location { loc :: LatLng } deriving Generic
data LatLng = LatLng
   { lat :: Double
    , lng :: Double
    } deriving Generic
```
Lets say we want to deserialize query parameter  $loc=10$ , 20 to Location where 10 and 20 are values of lat and  $\ln q$  respectively. We can write a  $\text{FromParam}$  instance for this as follows:

```
instance FromParam Location 'QueryParam where
    fromParam pt key trie = case lookupParam pt key trie of
        Just par -> case splitOnComma par of
            Just (lt, lg) -> LatLng <$> decodeParam lt <*> decodeParam lg
            Nothing -> Validation $ Left [ParseErr key "Unable to cast to LatLng
ightharpoonup \rightarrow \overline{a} ]
        _ -> Validation $ Left [NotFound key]
 where
    splitOnComma :: ByteString -> (ByteString, ByteString)
    splitOnComma x =
      let (a, b) = break (== ',') x
      in if (BS.null a) || (BS.null b) then Nothing else Just (a, b)
```
fromParam takes a Proxy of our type (here, Location), a key (ByteString) and a Trie. WebApi uses Trie to store the parsed data while deserialization. fromParam returns a value of type Validation which is a wrapper over Either type carrying the parsed result.

We use lookupParam function for looking up the key (loc). If the key matches, it'll return Just with the value of the key (in our case 10,20). Now we split this value into a tuple using splitOnComma and make a value of type LatLng using these.

Similarly, a ToParam instance for Location can be written as:

```
instance ToParam Location 'QueryParam where
     toParam pt pfx (Location (LatLng lt lg)) = [(\text{''loc''}, \text{Just } \S \text{ encodeParam} \lt \S \llbracket \S \rbrack \llbracket \S \rbrack \ll˓→encodeParam lg)]
```
Here we take a value of type Location and convert it into a key-value pair. WebApi uses this key-value pair to form the query string.

This example only included QueryParam but this can be easily extended to other param types.

#### <span id="page-19-1"></span>**5.3 Content Types**

You can tell [WebApi](https://hackage.haskell.org/package/webapi) about the content-type of ApiOut/ApiErr using ContentTypes.

```
instance ApiContract MyApiService POST User where
   type FormParam POST User = UserData
   type ApiOut POST User = UserToken
   type ContentTypes POST User = '[JSON]
```
By default ContentTypes is set to JSON. That means you need to give ToJSON instances for the types associated with ApiOut/ApiErr while writing server side component and FromJSON instances while writing client side version.

Apart from JSON you can give other types such as HTML, PlainText etc. You can see a complete list [here](https://hackage.haskell.org/package/webapi-0.2.2.0/docs//WebApi-ContentTypes.html)

#### Error Handling

<span id="page-22-0"></span>[WebApi](https://hackage.haskell.org/package/webapi) gives you a way to raise errors in your handler using raise. The following handler is an example that raises a 404 error

```
instance ApiHandler MyApiImpl GET User where
 handler _ req = do
   hasUser <- isUserInDB
   if (hasUser)
       then respond (UserToken "Foo" "Bar")
        else raise status404 ()
```
raise takes two arguments. First one is the status code which we need to send with the Response. Second argument is of type ApiErr m r which defaults to Unit ().

If you want to send some additional information with your error response, you can write a data type for error and specify that as ApiErr in your contract.

An example,

```
data Error = Error { error :: Text } deriving (Show, Generic)
instance ToJSON Error
instance ParamErrToApiErr Error where
    toApiErr errs = Error (toApiErr errs)
instance ApiContract MyApiService POST User where
type FormParam POST User = UserData
type ApiOut POST User = UserToken
type ApiErr POST User = Error
```
Any type which you associate with ApiErr, should have a ParamErrToApiErr instance. This is needed for WebApi to map all the failures to this type. Also based on ContentType set in the contract (which defaults to JSON), we need to give the required instance. In this case it is ToJSON.

#### Building haskell client for third-party API

#### <span id="page-24-0"></span>[WebApi](https://hackage.haskell.org/package/webapi-0.2.2.0/docs/WebApi-Contract.html#t:WebApi) framework could be used to build haskell clients for existing API services. All you have to do is

- Define the routes (as types)
- Write the contract for the API service.

To demonstrate, we've chosen [Uber API](https://developer.uber.com/docs/api-overview) as the third party API service and picked the two most commonly used endpoints in Uber API

- [get time estimate](https://developer.uber.com/docs/v1-estimates-time) Gets the time estimate for nearby rides
- [request a ride](https://developer.uber.com/docs/v1-requests) Lets us request a ride.

Since we have already discussed what a contract is under the *[Quick start](#page-8-0)* section in detail we can jump straight to our example.

Lets first define the type for the API service, call it UberApi and types for our routes. [\(get time estimate](https://developer.uber.com/docs/v1-estimates-time) and [request](https://developer.uber.com/docs/v1-requests) [a ride](https://developer.uber.com/docs/v1-requests) ).

```
data UberApi
-- pieces of a route are seperated using ':/'
type TimeEstimateR = "estimates" :/ "time"
 - If the route has only one piece, we use 'Static' constructor to build it.
type RequestRideR = Static "requests"
```
Now lets define what methods (GET, POST etc.) can be used on these routes. For this we need to define [WebApi](https://hackage.haskell.org/package/webapi-0.2.2.0/docs/WebApi-Contract.html#t:WebApi) instance for our service UberApi .

```
instance WebApi UberApi where
    type Apis UberApi =
        '[ Route '[GET] TimeEstimateR
         , Route '[POST] RequestRideR
         ]
```
So far, we have defined the routes and the methods associated with them. We are yet to define how the requests and responses will look for these two end-points (contract).

We'll start with the TimeEstimateR route. As defined in the Uber API [doc](https://developer.uber.com/docs/v1-estimates-time) , GET request for TimeEstimateR takes the user's current latitude, longitude, product\_id (if any) as query parameters and return back a result containig a list of TimeEstimate (rides nearby along with time estimates). And this is how we represent the query and the response as data types.

```
-- query data type
data TimeParams = TimeParams
   { start_latitude :: Double
   , start_longitude :: Double
   , product_id :: Maybe Text
   } deriving (Generic)
-- response data type
newtype Times = Times { times :: [TimeEstimate] }
  deriving (Show, Generic)
-- We prefix each field with 't_' to prevent name clashes.
-- It will be removed during deserialization
data TimeEstimate = TimeEstimate
  { t_product_id :: Text
   , t_display_name :: Text
  , t_estimate :: Int
   } deriving (Show, Generic)
instance ApiContract UberApi GET TimeEstimateR where
   type HeaderIn GET TimeEstimateR = Token
   type QueryParam GET TimeEstimateR = TimeParams
   type ApiOut GET TimeEstimateR = Times
```
As request to Uber API requires an Authorization header, we include that in our contract for each route. The data type [Token](https://hackage.haskell.org/package/uber-0.1.0.0/docs/Uber-Auth.html#t:Token) used in the header is defined [here](https://hackage.haskell.org/package/uber-0.1.0.0/docs/Uber-Auth.html)

There is still one piece missing though. Serialization/ de-serialization of request/response data types. To do that, we need to give [FromJSON](http://hackage.haskell.org/package/aeson-0.3.2.0/docs/Data-Aeson.html#t:FromJSON) instance for our response and [ToParam](https://hackage.haskell.org/package/webapi-0.2.2.0/docs/WebApi-Param.html#t:ToParam) instance for the query param datatype.

```
instance ToParam TimeParams 'QueryParam
instance FromJSON Times
instance FromJSON TimeEstimate where
    parseJSON = genericParseJSON defaultOptions { fieldLabelModifier = drop 2 }
```
Similarly we can write contract for the other routes too. You can find the full contract [here](https://hackage.haskell.org/package/uber-0.1.0.0/docs/src/Uber-Contract.html#UberAPI) .

And that's it! By simply defining a contract we have built a Haskell client for Uber API. The code below shows how to make the API calls.

```
-- To get the time estimates, we can write our main function as:
main :: IO ()
main = do
   manager <- newManager tlsManagerSettings
   let timeQuery = TimeParams 12.9760 80.2212 Nothing
       cSettings = ClientSettings "https://sandbox-api.uber.com/v1" manager
       auth' = OAuthToken "<Your-Access-Token-here>"
       auth = OAuth auth'
    times' <- client cSettings (Request () timeQuery () () auth () () :: WebApi.
˓→Request GET TimeEstimateR)
```
We use [client](https://hackage.haskell.org/package/webapi-0.2.2.0/docs/WebApi-Client.html) function to send the request. It takes [ClientSettings](https://hackage.haskell.org/package/webapi-0.2.2.0/docs/WebApi-Client.html#t:ClientSettings) and [Request](https://hackage.haskell.org/package/webapi-0.2.2.0/docs/WebApi-Contract.html#t:Request) as input and gives us the [Response](https://hackage.haskell.org/package/webapi-0.2.2.0/docs/WebApi-Contract.html#t:Response). If

you see the [Request](https://hackage.haskell.org/package/webapi-0.2.2.0/docs/WebApi-Contract.html#v:Request) pattern synonym, we need to give it all the params, headers etc. to construct a [Request](https://hackage.haskell.org/package/webapi-0.2.2.0/docs/WebApi-Contract.html#t:Request) . So for a particular route, the params which we declare in the contract are filled with the declared datatypes and the rest defaults to () unit

When the endpoint gives a response back, [WebApi](https://hackage.haskell.org/package/webapi-0.2.2.0/docs/WebApi-Contract.html#t:WebApi) deserializes it into [Response](https://hackage.haskell.org/package/webapi-0.2.2.0/docs/WebApi-Contract.html#t:Response) . Lets write a function to handle the response.

```
let responseHandler res fn = case res of
      Success - res' - - \rightarrow fn res'
      Failure err -> print "Request failed :("
```
We have successfully made a request and now can handle the response with responseHandler. If the previous request (to get time estimate) was succesfull, lets book the nearest ride with our second route.

```
responseHandler times' $ \times -> do
      let rideId = getNearestRideId times
          reqQuery = defRideReqParams { product_id = Just rideId, start_place_id =
˓→Just "work", end_place_d = Just "home" }
          ridereq = client cSettings (Request () () () () auth' () reqQuery ::
˓→WebApi.Request POST RequestRideR)
      rideInfo' <- ridereq
      responseHandler rideInfo' $ \rideInfo -> do
          putStrLn "You have successfully booked a ride. Yay!"
          putStrLn $ "Ride Status: " ++ unpack (status rideInfo)
  return ()
where
  getNearestRideId (Times xs) = t_product_id . head . sortBy (comparing t_estimate) $
\xrightarrow{ } XS
```
And that's it! We now have our haskell client. Using the same contract you can also generate a mock server

You can find the full uber client library for haskell [here](https://hackage.haskell.org/package/uber-0.1.0.0) .

## CHAPTER<sup>8</sup>

#### Mocking Data

<span id="page-28-0"></span>Writing a contract enables you to create a mock server or a client by just writing the Arbitrary instances for datatypes used in the contract.

Lets create a mock server for the contract mentioned in *[Quick start](#page-8-0)* by writing arbitrary instances for our datatypes.

```
instance Arbitrary UserData where
   arbitrary = UserData <$> arbitrary
                         <*> arbitrary
                         <*> arbitrary
instance Arbitrary UserToken where
   arbitrary = UserToken <$> arbitrary
                         <*> arbitrary
```
Now we can create a Wai.Application for our mock server as

```
mockApp :: Wai.Application
mockApp = mockServer serverSettings (MockServer mockServerSettings)
```
mockServer takes ServerSettings and MockServer as arguments. MockServer lets you decide what kind of mock data is to be returned (ApiOut, ApiError or OtherError). It returns ApiOut (SuccessData) by default.

Now you can run this Wai.Application on some port to bring up your mock server.

```
main :: IO ()
main = run 8000 mockApp
```
You can even mock the requests for the routes. To create a mock Request for route User declared in <Section name here>, we can write:

req **<-** mockClient (**Res :: Resource GET User**)

We can use this req while calling client function to make a Request.